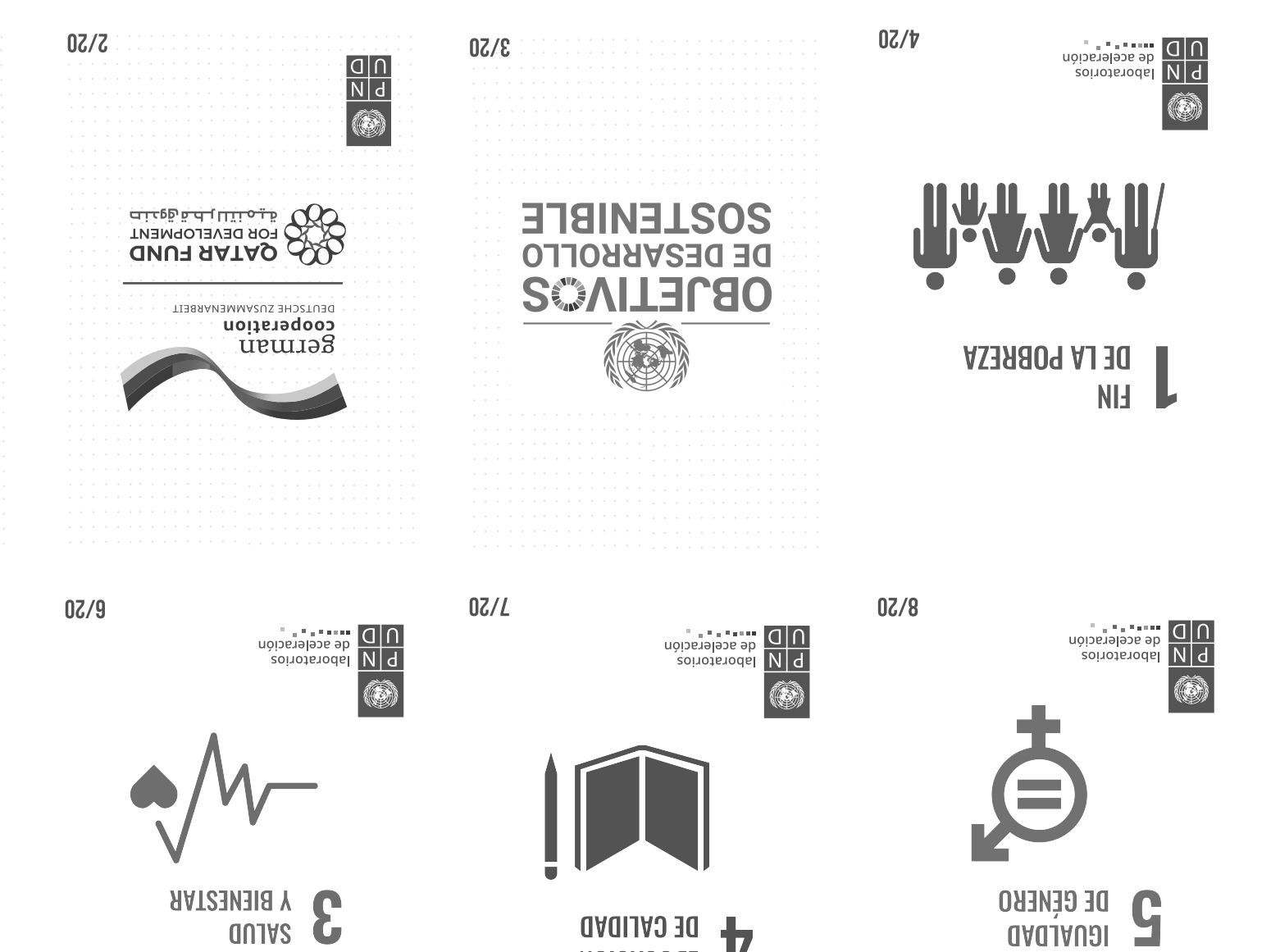

**4** DE CALIDAD

**Y BIENESTAR**  $\mathbf C$ C **AUJAS** 

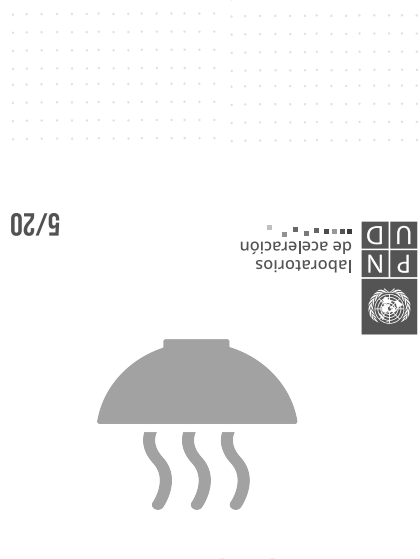

 $07/1$ 

laboratorios

CER<sub>0</sub>  $\overline{\mathcal{L}}$ **HAMBRE** 

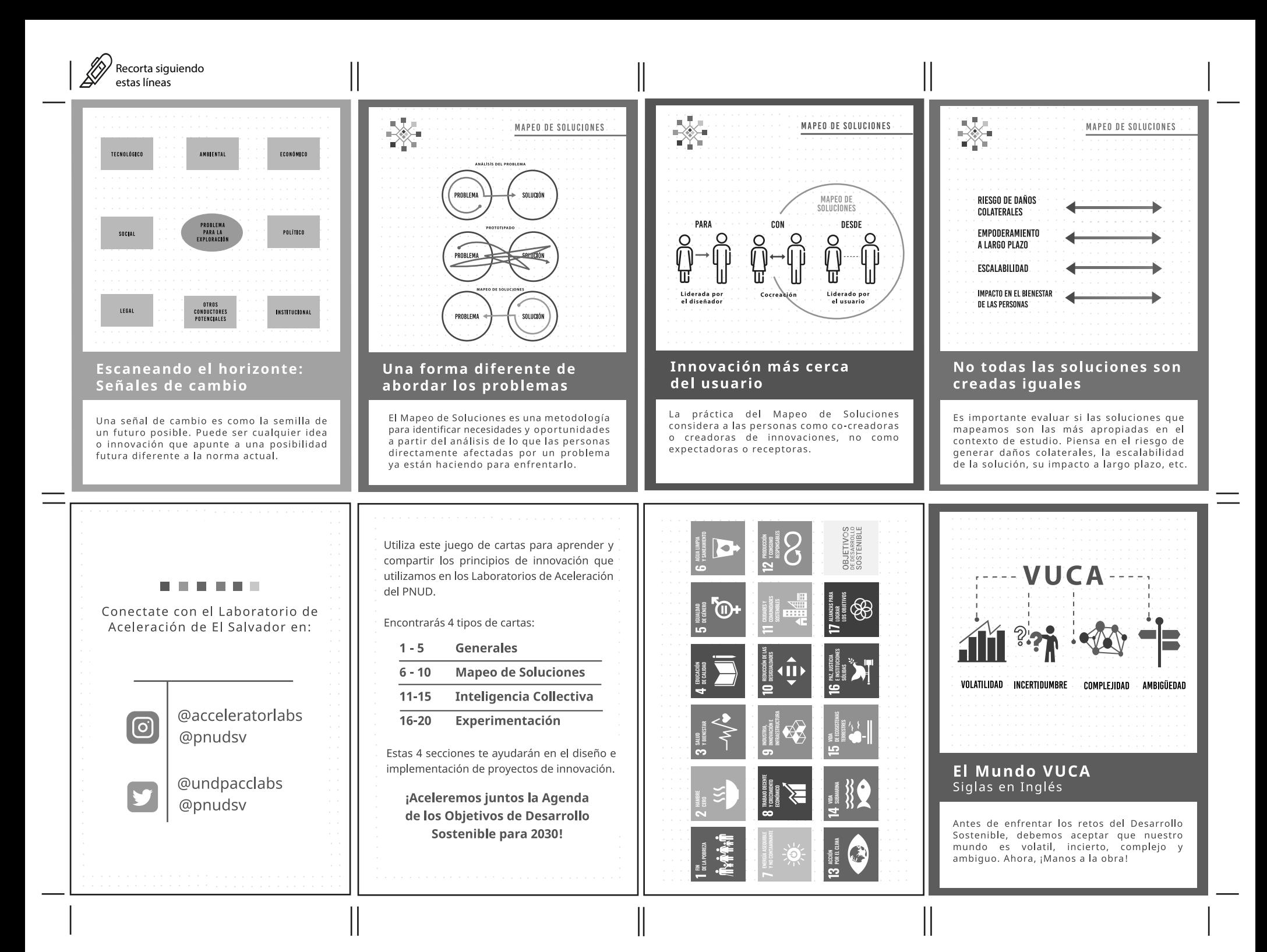

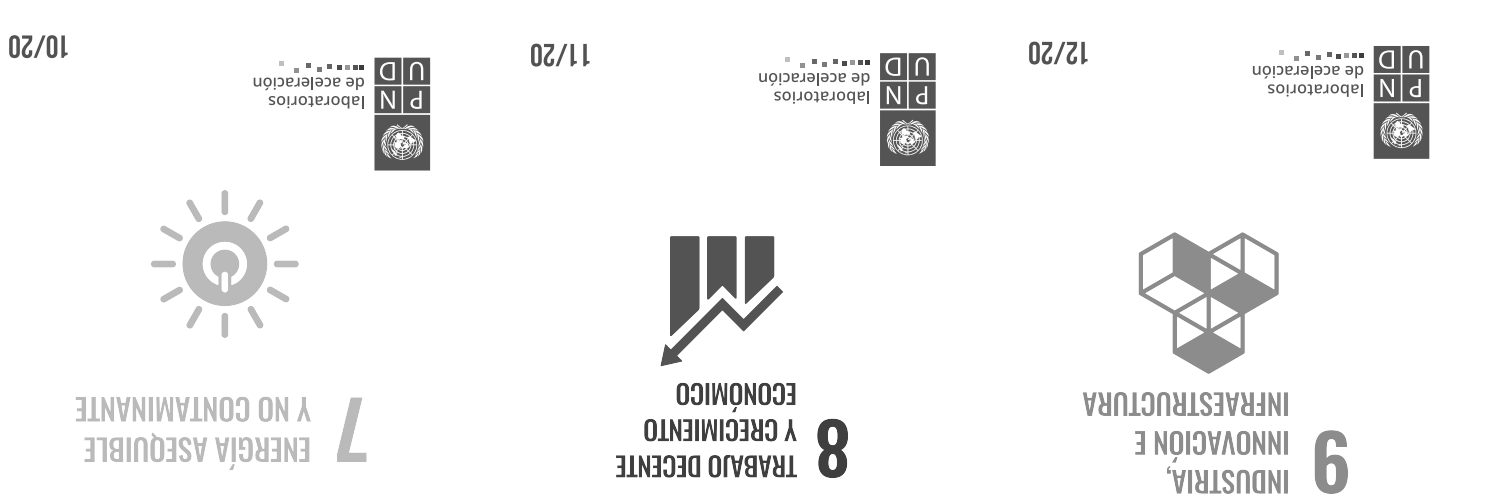

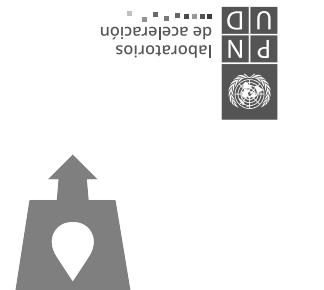

**V SANEAMIENTO** 9 **AIRMIJ AUƏA** 

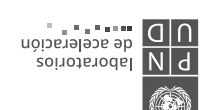

 $\mathbf{g}$ 

**POR EL CLIMA** 

**NOICION** 

07/01

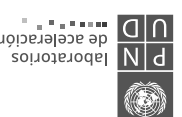

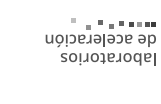

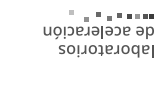

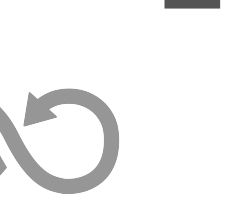

*SEZbON2VBLE2* **S** Y CONSUND ON

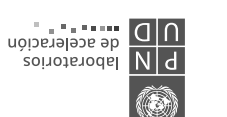

 $07/91$ 

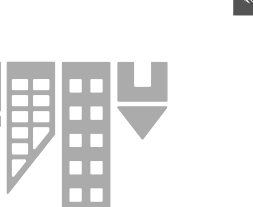

 $14/20$ 

Ó

**STIBINISOS COMUNIDADES CIUDADES Y** ИV

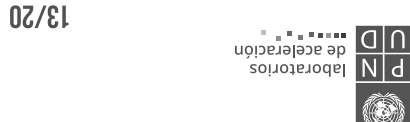

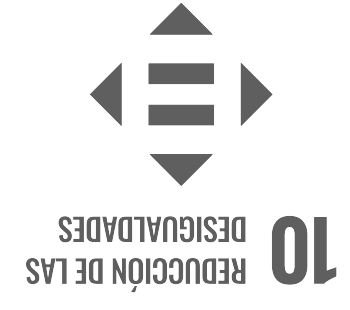

 $0Z/6$ 

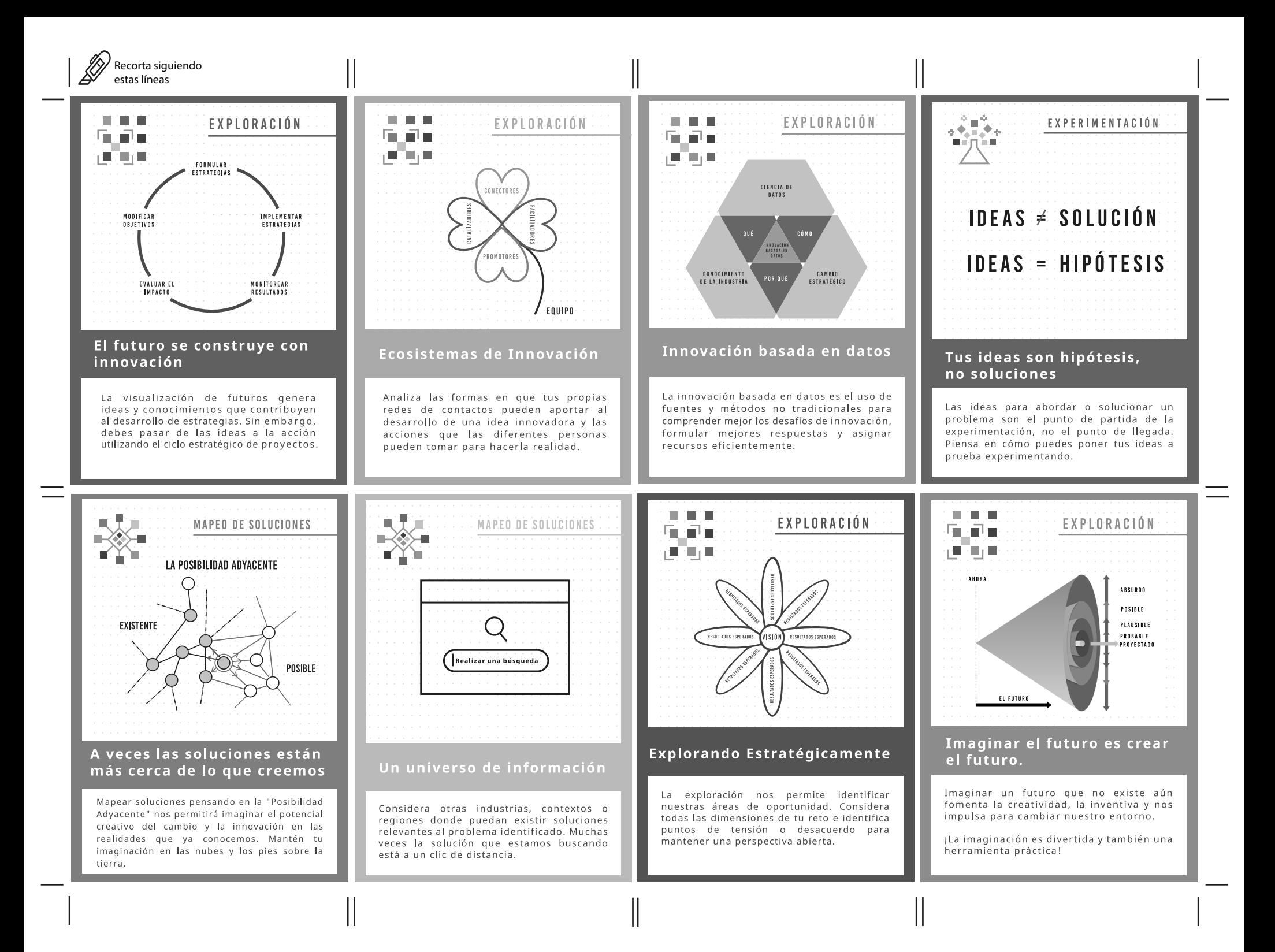

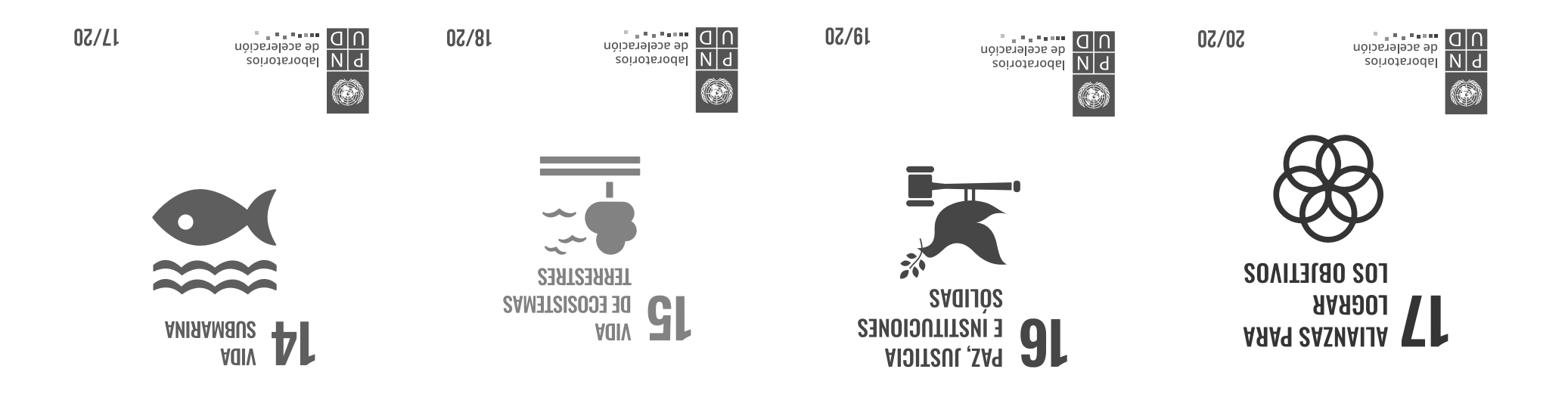

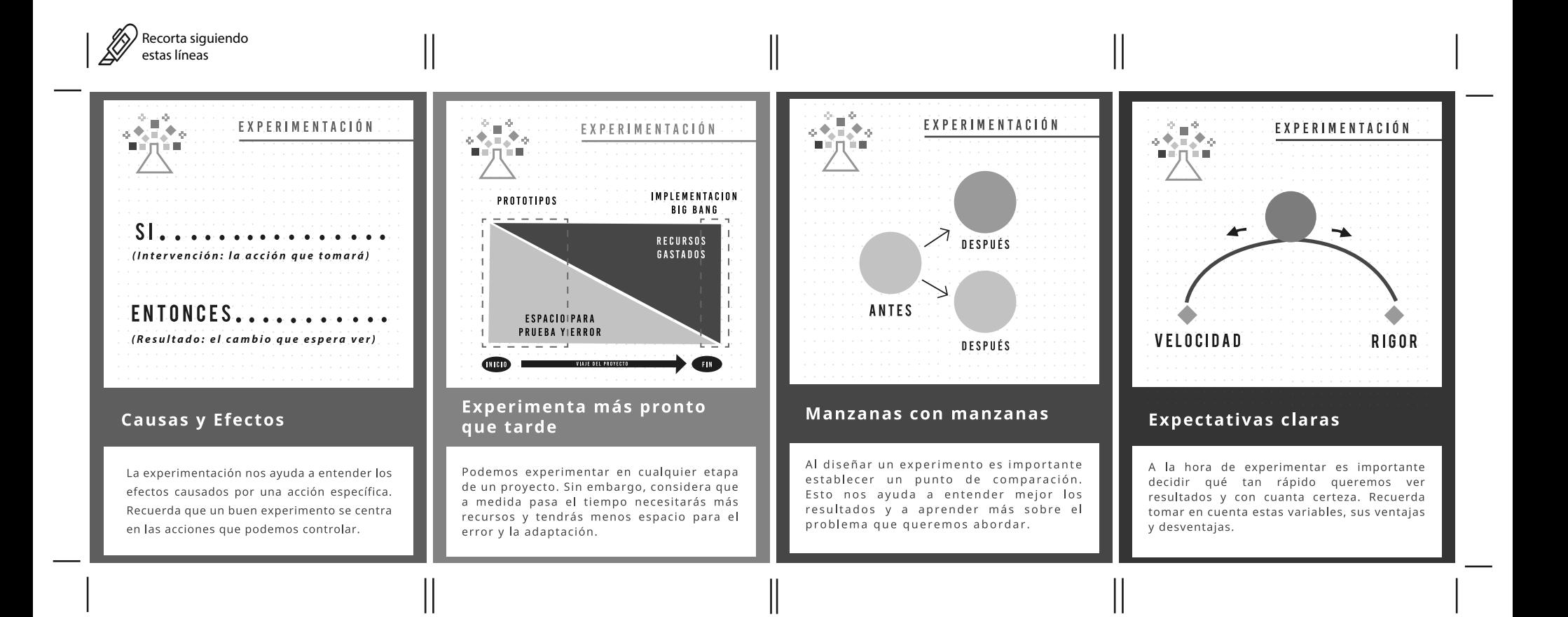